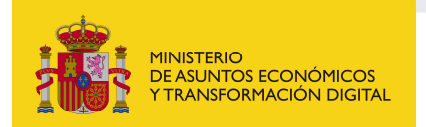

SECRETARÍA DE ESTADO<br>DE TELECOMUNICACIONES<br>E INFRAESTRUCTURAS DIGITALES

## Registro de Empresas Instaladoras de Telecomunicación

Instrucciones para la Subsanación de anomalías/aportación de documentación en la Inscripción, Modificación, Mantenimiento o Cancelación del Registro de Empresas Instaladoras de Telecomunicación.

Este formulario solo se puede utilizar cuando se haya recibido una notificación del Registro de empresas instaladoras, requiriendo la aportación de algún documento o la subsanación de alguna anomalía.

En el escrito de requerimiento, debajo del nº de expediente, figura el "nº de Acto". Dicho número debe consignarse en la casilla destinada para ello, para que pueda prosperar su respuesta.

Deberá indicar el procedimiento para el que va a realizar la Subsanación/aportación de documentación, así como el tipo de documento que va a adjuntar. Para cada tipo de documento indicado, se incorporará un campo destinado al anexado del mismo.

Indique en el campo "Observaciones", las aclaraciones que considere pertinentes para una mejor comprensión de su respuesta.

Para este procedimiento no tiene que abonar una tasa.